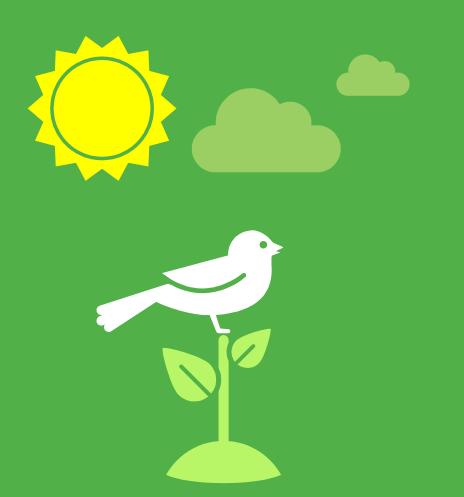

## Spring Tricks

Little more than a container

## A little about me

- Javid Asgarov
  - → asgarov1@gmail.com
  - https://www.linkedin.com/in/asgarovjavid/
- Java developer @Atos

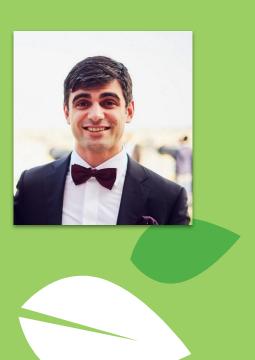

## What is on the menu

- 1. AOP with annotations
- 2. Spring Events
- 3. Implementing our custom AOP via BeanPostProcessors

Taking the cross cutting concerns out with Spring AOP

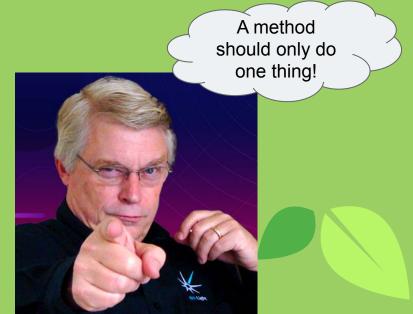

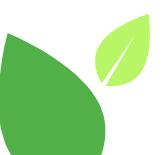

#### Overview of what is going to happen next

**Join**point is a method we want to target

- 1. Choose a joinpoint
- 2. Define a **pointcut** to be applied to that joinpoint
- 3. Define our advice

**Pointcut** is a predicate to match a joinpoints

**Advice** is the actual code we want to be executed

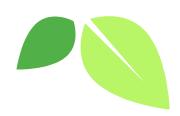

### Add the Spring AOP dependency

- ✓ Dependencies
  - > **Illi** org.springframework.boot:spring-boot-starter:2.4.5
  - org.springframework.boot:spring-boot-starter-aop:2.4.5
    - org.springframework.boot:spring-boot-starter:2.4.5 (omitted for duplicate)
    - > **Illi** org.springframework:spring-aop:5.3.6
      - org.aspectj:aspectjweaver:1.9.6

#### Create a marker Annotation

```
I@Target(ElementType.METHOD)
I@Retention(RetentionPolicy.RUNTIME)
public @interface Loggable {
}
```

### Define your Aspect class

```
@Aspect
public class LoggingConfiguration {
   @Pointcut("@annotation(com.asgarov.presentation.aop.annotation.Loggable)")
   public void anyLoggableMethod(){}
   @Before("anyLoggableMethod()")
   public void logMethodCall(JoinPoint jp) {
        String methodName = jp.getSignature().toShortString();
       qetLogger(jp).info("BEFORE: " + methodName);
   @AfterReturning("anyLoggableMethod()")
   public void logMethodReturn(JoinPoint jp) {
        String methodName = jp.getSignature().toShortString();
        qetLogger(jp).info("AFTER: " + methodName);
    private Logger getLogger(JoinPoint jp) {
        return LoggerFactory.getLogger(jp.getTarget().getClass().getSimpleName());
```

**Aspect** is the class where we define out pointcuts and advices

#### Advices in Spring:

- @Before
- @After
- @AfterReturning
- @AfterThowing
- @Around

#### Create a service to use it

```
@Service
public class ImportantService {
    @Loggable
    public void veryImportantMethod() {
        System.out.println("===I AM BEING EXECUTED===");
    }
}
```

## Enjoy your easy to log methods

```
@SpringBootApplication
public class PresentationApplication {
   @Autowired
   private ImportantService importantService;
   public static void main(String[] args) {
       SpringApplication.run(PresentationApplication.class, args);
   @PostConstruct
   public void doImportantStuff() {
       importantService.veryImportantMethod();
                                  (v2.4.5)
  :: Spring Boot ::
 2021-05-06 21:41:45.015 INFO 8608 --- [
                                                    main] c.a.p.PresentationApplication
                                                                                                   : Starting PresentationApplication using Java 11.0.
2021-05-06 21:41:45.020 INFO 8608 --- [
                                                    main] c.a.p.PresentationApplication
                                                                                                  : No active profile set, falling back to default pr
 2021-05-06 21:41:45.804 INFO 8608 --- [
                                                    main] ImportantService
                                                                                                   : BEFORE: ImportantService.veryImportantMethod()
 ===I AM BEING EXECUTED===
2021-05-06 21:41:45.815 INFO 8608 --- [
                                                    main] ImportantService
                                                                                                   : AFTER: ImportantService.veryImportantMethod()
```

#### Important to know:

### Spring AOP works via proxies

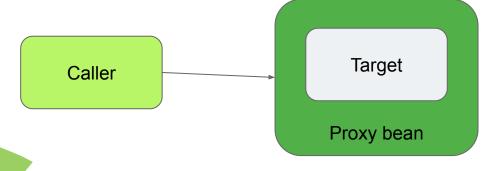

Proxies are created via interfaces or subclassing. This has 2 consequences:

AOP won't work with final classes or methods
 In-class invocations won't work

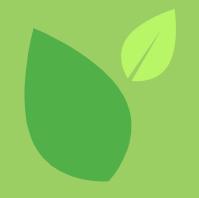

## Spring Events

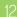

#### Overview

- 1. Create an event class
- 2. Define an event publisher
- 3. Define (possibly many) event listeners

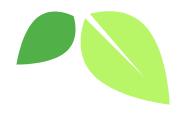

### We redefine Loggable to include value

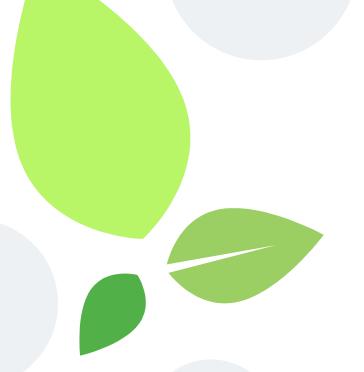

```
@Target(ElementType.METHOD)
@Retention(RetentionPolicy.RUNTIME)
public @interface Loggable {
    String value() default "";
}
```

## Create a new Aspect this time binding the annotation as a parameter

```
@Aspect
@Component
public class EventLoggingConfiguration {

    @Before("@annotation(loggable)")
    public void logMethodCall(JoinPoint jp, Loggable loggable) { getLogger(jp).info(loggable.value()); }

    private Logger getLogger(JoinPoint jp) {
        return LoggerFactory.getLogger(jp.getTarget().getClass().getSimpleName());
    }
}
```

## Create an example Event for receiving payment

```
public class PaymentReceivedEvent extends ApplicationEvent {
    private final String message;
    public PaymentReceivedEvent(Object source, String message) {
        super(source);
        this.message = message;
    public String getMessage() { return message; }
```

### Define an event publisher for it

```
@Component
public class PaymentReceivedPublisher {
   @Autowired
    private ApplicationEventPublisher publisher;
   @Loggable("Payment Received!!!")
    public void publishEvent(String message) {
        var event = new PaymentReceivedEvent( source: this, message);
        publisher.publishEvent(event);
```

#### Last but not least an event listener:

```
@Component
public class MyEventListener implements ApplicationListener<PaymentReceivedEvent> {
    @Loggable("Got an event!!!")
    @Override
    public void onApplicationEvent(PaymentReceivedEvent event) {
        // do sth with the event
        System.out.println(event.getMessage());
```

#### Run the code

```
@SpringBootApplication
public class EventApplication {
   @Autowired
   private PaymentReceivedPublisher publisher;
   @PostConstruct
   public void run() { publisher.publishEvent("Received payment from XYZ"); }
   public static void main(String[] args) { SpringApplication.run(EventApplication.class, args); }
EventApplication ×
 2021-05-13 10:06:44.819 INFO 12808 --- [
                                                  main] com.asgarov.event.EventApplication
                                                                                                : Starting EventApplica
 2021-05-13 10:06:44.823 INFO 12808 --- [
                                                  main] com.asgarov.event.EventApplication
                                                                                                : No active profile set
 2021-05-13 10:06:45.728 INFO 12808 --- [
                                                  main] PaymentReceivedPublisher
                                                                                                : Payment Received!!!
                                                  main] MyEventListener
 2021-05-13 10:06:45.751 INFO 12808 --- [
                                                                                                : Got an event!!!
 Received payment from XYZ
                                                  main] com.asgarov.event.EventApplication
                                                                                                : Started EventApplicat
 2021-05-13 10:06:45.845 INFO 12808 --- [
```

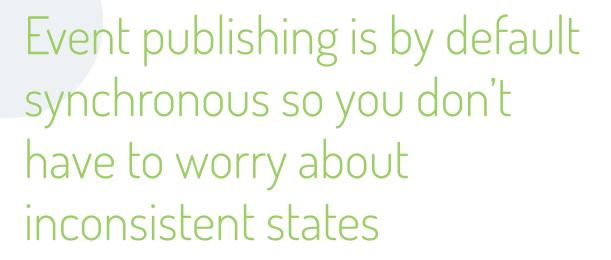

Advantages: loose coupling <u>Disadvantages:</u> potential code bloating

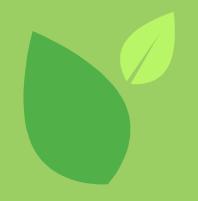

## PostProcessors

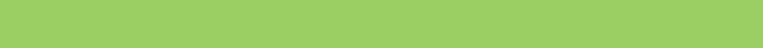

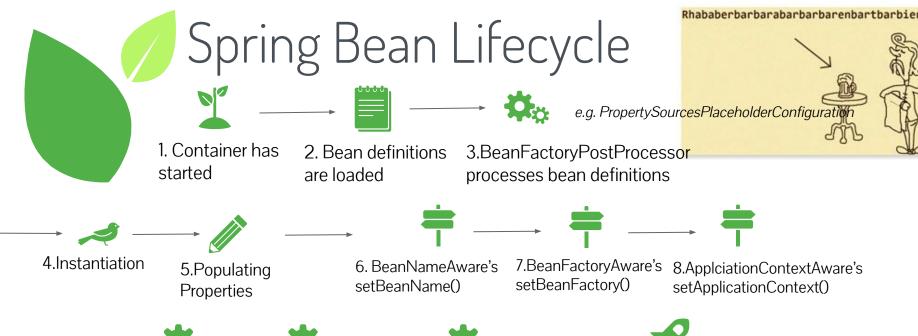

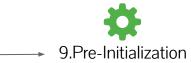

PostProcessor

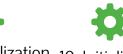

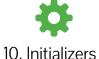

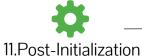

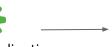

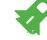

12. Bean is ready for use!

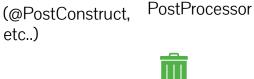

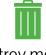

13.Destroy methods are called (@PreDestroy)

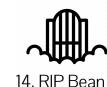

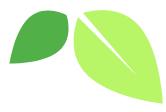

## Lets implement our own AOP via BeanPostProcessors

create new annotation:

```
@Target(ElementType.METHOD)
@Retention(RetentionPolicy.RUNTIME)
public @interface PostProcessable {
    String value();
}
```

### Create some simple class

```
@Component
public class Receipt {
    @PostProcessable("AOP is awesome")
    public int getAmount() { return new Random().nextInt(bound: 100); }
}
```

#### Define BeanPostProcessor

```
public class MyBeanPostProcessor implements BeanPostProcessor {
            @Override
18 0
            public Object postProcessBeforeInitialization(Object bean, String beanName) throws BeansException {
                if (hasAnnotatedMethods(bean, PostProcessable.class)) {
                    var enhancer = new Enhancer();
                    enhancer.setSuperclass(bean.getClass());
                    enhancer.setCallback(createCustomCallback());
                    return enhancer.create();
                return bean;
            private boolean hasAnnotatedMethods(Object bean, Class<? extends Annotation> clazz) {
                return Arrays.stream(bean.getClass().getMethods())
                        .map(method -> method.getAnnotation(clazz))
                        .anyMatch(Objects::nonNull);
            public MethodInterceptor createCustomCallback() {
                return (bean, method, objects, methodProxy) -> {
                    var annotation : Optional < PostProcessable > | = Optional.of Nullαble (method.getAnnotation (PostProcessable.class));
                    if (annotation.isPresent()) {
                        LoggerFactory.getLogger(method.getDeclaringClass()).info("BEFORE: " + annotation.get().value());
                        return methodProxy.invokeSuper(bean, objects);
                    return methodProxy.invokeSuper(bean, objects);
```

#### Run it:

```
@SpringBootApplication
public class PostProcessorApplication {
   @Autowired
   private Receipt receipt;
   public static void main(String[] args) { SpringApplication.run(PostProcessorApplication.class, args); }
   @PostConstruct
   public void someMethod() {
       System.out.println(receipt.getAmount());
PostProcessorApplication ×
2021-05-08 12:42:24.037 INFO 24536 --- [
                                                  main] c.a.p.PostProcessorApplication
                                                                                               : Starting PostProcessorAp
 2021-05-08 12:42:24.041 INFO 24536 --- [
                                                  main] c.a.p.PostProcessorApplication
                                                                                               : No active profile set, f
 2021-05-08 12:42:24.828 INFO 24536 --- [
                                                  main] com.asgarov.postprocessor.Receipt
                                                                                               : BEFORE: AOP is awesome
 99
 2021-05-08 12:42:24.899 INFO 24536 --- [
                                                  main] c.a.p.PostProcessorApplication
                                                                                               : Started PostProcessorApp
```

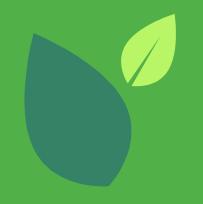

#### slides available at:

bit.ly/3hce34E

# Thanks for listening!

**code available at:**github.com/asgarovl/springTricks

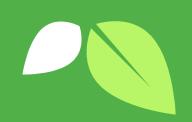